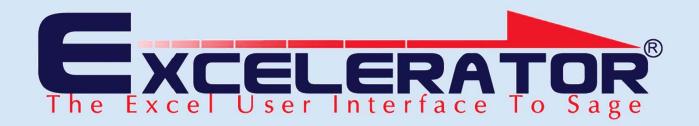

## **Posting Codes**

The Posting Codes module has been developed using the newly award winning Excelerator® Technology. This technology allows the bi-directional, seamless integration of Excel and Sage.

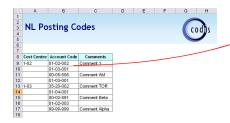

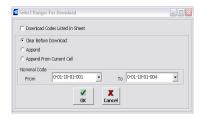

By a click of the mouse, Posting Codes created in Excel update the Sage database with full control and validation that follow the Sage business rules.

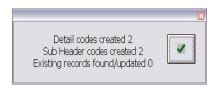

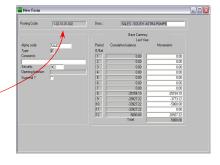

The powerful and flexible browse feature allows the user to search the Sage database for valid posting codes and other data whilst working in Excel.

This is done by a simple right click of the mouse on the field to be looked up. The search can be based on a number of fields and can also be used to create conditional criteria for the search.

Excelerator has increased our productivity significantly and as a result we have rolled out the software to our sites throughout the UK

Phil O'Hara,
Onyx UK Ltd

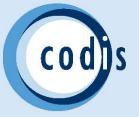

## **Posting Codes**

An easy-to-use Spreadsheet Designer is provided to create user-defined spreadsheet formats for data entry and upload to Sage. This can be used as an organisation's standard Posting Code form.

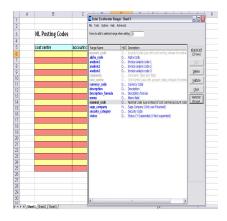

The Spreadsheet designer is also used to create posting codes from existing spreadsheets in an ad-hoc manner.

A very useful feature of the software is the ability to retrieve Posting Codes to the spreadsheet for review, re-entry or correction and then update the Sage database.

Posting Codes Excelerator® module is considered by accountants to be the interactive posting code creation software.

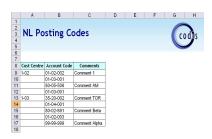

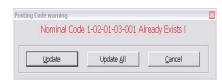

The tool that has made significant reductions in the creation and maintenance of Posting Codes.

## Key Features

- Prevent creation of redundant Posting
   Codes
- Descriptions can be auto-generated using a flexible algorithm, or entered
- Sub-Header levels auto-generated
- Particularly useful for data migration

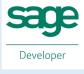

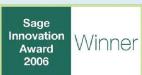